## *Дятлов Ю. В.*

*ORCID ID https://orcid.org/0000-0001-5456-2437*

*Кандидат історичних наук, доцент, завідувач кафедри фізики та астрономії Національного університету «Чернігівський колегіум» імені Т. Г. Шевченка (м. Чернігів, Україна) E-mail: dvfilm@ukr.net*

#### *Боярченко В. О.*

*Магістрант кафедри фізики та астрономії Національного університету «Чернігівський колегіум» імені Т. Г. Шевченка (м. Чернігів, Україна) E-mail: [dvfilm@ukr.net](mailto:dvfilm@ukr.net)*

# **ДЕМОНСТРАЦІЙНО-ВИМІРЮВАЛЬНИЙ КОМПЛЕКС З ФІЗИКИ НА БАЗІ ARDUINO**

*Пропонована стаття присвячена впровадженню в навчальний демонстраційний та лабораторний експеримент сучасних електронних комплексів, побудованих на основі персональних комп'ютерів в поєднанні з мікроконтролерами і датчиками. Інформація в такому комплексі збирається з датчиків і обробляється в автоматичному режимі і в реальному часі, що дозволяє вчителю більше приділити уваги поясненню фізичних явищ.*

*Метою роботи є покращення візуалізації та осучаснення демонстраційного і лабораторного оснащення кабінетів фізики шляхом використання персонального комп'ютера в якості вимірювального комплексу.*

*Науковою новизною є демонстрація можливості власноручного виготовлення вчителями фізики та інформатики, керівниками гуртків з електроніки та робототехніки або викладачами фізики та програмування закладів вищої освіти, комплексів на базі апаратної платформи Arduino в поєднанні з персональним комп'ютером. Такий творчий підхід дає можливість компенсувати нестачу коштовного обладнання для проведення фізичного експерименту.*

*Висновки: на основі аналізу стану розробки проблеми з'ясовано, що в методичній літературі тема впровадження комп'ютера у викладання фізики висвітлюється частково і більшість таких робіт присвячена віртуальному лабораторному фізичному експерименту на відміну від реального, або використанню комплексів з дуже коштовним обладнанням; створено спеціальне програмне забезпечення для збору даних від експериментальних установок з можливістю подальшої їх обробки та побудови графіків в автоматичному режимі; для прикладу використання такого комплексу наведено принципову електричну схему і програмний код для середовища програмування Arduino IDE, в якості демонстрації роботи програми було обрана тема з фізики: рух похилою площиною; викладено послідовність дій від ідеї до її реалізації і наведена покрокова інструкція по створенню аналогічного комплексу для всіх хто зацікавиться цим питанням.*

*Ключові слова: шкільний фізичний експеримент, мікроконтролери, Arduino, комп'ютер у викладанні фізики.*

Особливістю сучасного світу інформатизація всіх сфер життєдіяльності людини. Сучасне суспільство часто називають інформаційним, визначаючи, таким чином, виняткову роль інформації як одного з найважливіших соціально спрямованих чинників. Отже, одним з орієнтирів освіти має стати практичне навчання школярів методам роботи з інформацією, до яких, в першу чергу, належить комп'ютерна обробка даних. А це вказує на необхідність впровадження методики використання цифрової і комп'ютерної техніки в практику викладання тих шкільних предметів, які дозволяють це здійснити. Однією з пріоритетних, що потребують інформатизації є фізика. У зв'язку із загальною інформатизацією освіти і швидким розвитком цифрових засобів обробки інформації назріла необхідність широкого впровадження в навчальний фізичний експеримент сучасного демонстраційного і лабораторного устаткування з використанням цифрових засобів обробки даних. Таким чином, для сучасної шкільної фізичної освіти актуальними є методи навчання, спрямовані на підвищення ролі фізичного експерименту із застосуванням комп'ютерного устаткування [2].

На підставі аналізу стану розробки цієї проблеми можна констатувати, що на сьогодні не існує цілісної методичної системи навчального фізичного експерименту з використанням сучасного цифрового устаткування. Разом з тим проведені опитування свідчать, що і вчителі, і учні хочуть бачити сучасне устаткування, впроваджене в лабораторний і демонстраційний експеримент. При цьому і учителі, і учні віддають перевагу натуральному дослідженню у порівнянні з віртуальним комп'ютерним експериментом [8; 9].

Впровадження автоматизованих лабораторних і демонстраційних комплексів дозволяє перевести фізичний експеримент на якісно новий рівень: підготувати учнів і студентів до самостійної творчої роботи, здійснити пріоритет діяльнісного підходу до процесу навчання, більш якісно використовувати міжпредметні зв'язки. Цифрова лабораторія – це обладнання для проведення широкого спектру досліджень, демонстрацій, лабораторних робіт [4; 5]. Цифрові лабораторії допомагають розв'язати ряд завдань, що стоять перед вчителем фізики:

– комплексне використання матеріально-технічних засобів навчання на основі сучасних технікопедагогічних принципів;

– перехід від репродуктивних форм навчальної діяльності до самостійних, пошуководослідницьких видів роботи;

– формування комунікативної культури учнів;

– розвиток умінь роботи з різними типами інформації.

Отже, необхідне органічне поєднання «живого» та комп'ютерного експериментів з метою отримання найбільш вагоміших у дидактичному плані результатів двох складових, причому кожна зі своїми незаперечними перевагами [7]. Однак основною причиною слабкого впровадження програмноапаратних навчальних лабораторних і демонстраційних комплексів є їх висока вартість. А в умовах послабленого фінансування освіти і складності вибору такого устаткування с точки зору окремого вчителя призводить до того, що перевага віддається або класичним дослідам, або їхнім віртуальним аналогам. Про це свідчить і те, що останнім часом значно збільшилась кількість кабінетів фізики, які оснащуються сучасним комплексом обладнання і програмного забезпечення. В ці комплекси входять мультимедійні системи, електронні дошки, програмне забезпечення для віртуального експерименту, але впровадження «живого» цифрового лабораторного і демонстраційного устаткування практично відсутнє. Відтак, **мета даної роботи** допомогти вчителю фізики, який має хоча б невеликий практичний досвід роботи з мікроелектронікою та володіє базовими вміннями і навичками з програмування, разом з учнями, або самостійно, створити аналог коштовного устаткування для проведення лабораторних занять та наочних демонстрацій. При цьому також передбачається впровадження таких саморобних електронновимірювальних комплексів у вищих навчальних закладах під час проведення демонстрацій та лабораторних практикумів з фізики, або зі спеціальних навчальних дисциплін [3].

Для досягнення цієї мети нами було обрано обчислювальну платформу – Arduino. Це проста у використанні відкрита електронна платформа, що включає так звані стартові набори розробника (starter kit) і відкрите програмне забезпечення. Вона призначена для швидкого створення інтерактивних електронних пристроїв. Платформа побудована на базі мікроконтролерів і використовується для отримання сигналів від аналогових і цифрових датчиків, управління різними виконавчими пристроями і обміну інформацією з комп'ютером за допомогою різних інтерфейсів. Вона легко перетворюється на інструмент для проектування електронних пристроїв, які краще взаємодіють із оточуючим фізичним середовищем ніж стандартні персональні комп'ютери. Вибір цієї платформи обумовлений також тим, що для нього існує програмна підтримка у вигляді програмного забезпечення з вільним доступом Arduino IDE, виконана на основі мови програмування схожої на C++, що дає можливість організувати обмін даними через віртуальний СОМ порт з персональним комп'ютером [1].

Саме для обробки даних, що отримуються з віртуального СОМ порту нами була розроблена програма CОМgraph, яка здатна отримувати значення фізичних величин вимірювальної установки (в кількості до п'яти потоків), та будувати графік залежності між будь якими двома обраними фізичними величинами. Це, в свою чергу, дає можливість пришвидшити процес побудови графіків та приділити більше уваги для пояснень фізичних процесів і явищ.

Розробку комплексу можна розділити на кілька етапів:

1. Вибір лабораторної роботи або демонстрації.

2. Конструювання установки оснащеної електронними датчиками.

3. Складання електричної принципової схеми на базі платформи Arduino для роботи з вхідними даними.

4. Написання програмного коду, який буде перетворювати дані отримані від датчиків в значення фізичних величин та представленні їх у вигляді послідовності чисел для віртуального СОМ порту.

5. Робота з програмою CОМgraph, для візуалізації отриманих даних.

Розглянемо на конкретному прикладі, яким чином можна вдосконалити лабораторну роботу або демонстрацію. Для легкості повторення даного вимірювальної установки нами було обране явище руху кульки похилим жолобом. Така установка може бути використана в якості демонстраційної, а також і в якості окремої лабораторної роботи. Розглянемо будову установки з якої складається вимірювальнодемонстраційний комплекс (Рис. 1).

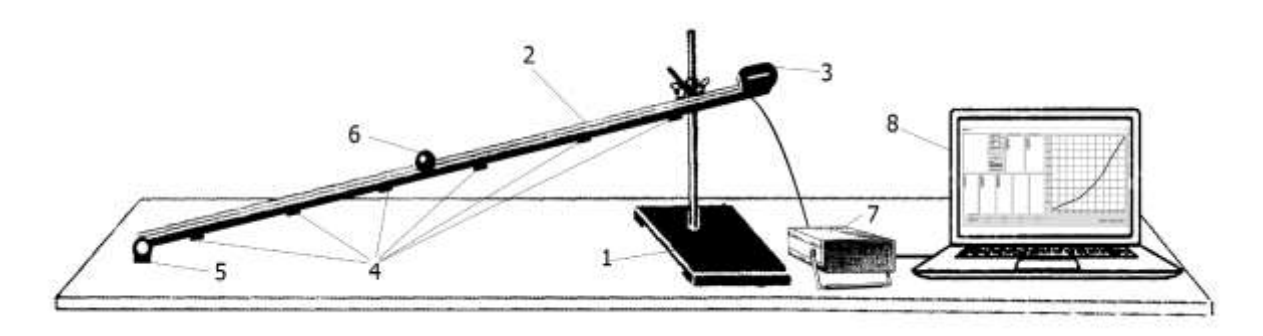

### **Рис. 1. Будова установки**

Пропонована установка складається з штативу з муфтою і лапкою (1), на якому розміщений похилий алюмінієвий жолоб (2), по якому може скочуватись сталева кулька (6). У верхній частині жолоба закріплено електромагніт (3). Через кожні 10 см, починаючи відлік з електромагніту, зроблені отвори в яких знаходяться фоторезистори (4). Нижній край жолоба з'єднаний з ручкою потенціометра (5), а сам корпус потенціометра кріпиться до робочої поверхні столу нерухомо. Провідники, що йдуть від потенціометра, фоторезисторів та електромагніта об'єднані в єдиний гнучкий шлейф і приєднані до блока керування установкою з аналогово-цифровим перетворювачем на базі Arduino (7). Блок керування, в свою чергу, з'єднується з комп'ютером (8) через USB порт.

Не будемо зосереджуватися на фізичних процесах руху тіла похилою поверхнею, тому що, поперше, ці процеси багатократно висвітлювалися в навчальній літературі, а, по-друге, існує велика кількість якісних і кількісних фізичних задач для висвітлення руху тіла похилою площиною.

Отже, зосередимось на технічних аспектах устаткування. В основу роботи покладено принцип вимірювання інтервалів часу при проходженні кулькою рівних відрізків довжини. Для фіксації кульки в нульовому положенні на верхній частини жолобу закріплено електромагніт. Вимірювання кута нахилу здійснюється за допомогою потенціометра, ручка обертання центрального контакту якого з'єднана з нижньою точкою жолобу. Натисканням кнопки на блоці керування відбувається знеструмлення електромагніту, що в свою чергу запускає відлік часу. Прокочуючись жолобом кулька перетинає природній світловий потік над фото резисторами, і передає імпульсні сигнали до мікроконтролера Arduino Nano. Програма, яка записана в пам'ять мікроконтролера обробляє ці сигнали і передає на віртуальний СОМ порт комп'ютера, а програма CОМgraph, в свою чергу, отримує пакет даних і дає можливість побудувати графіки.

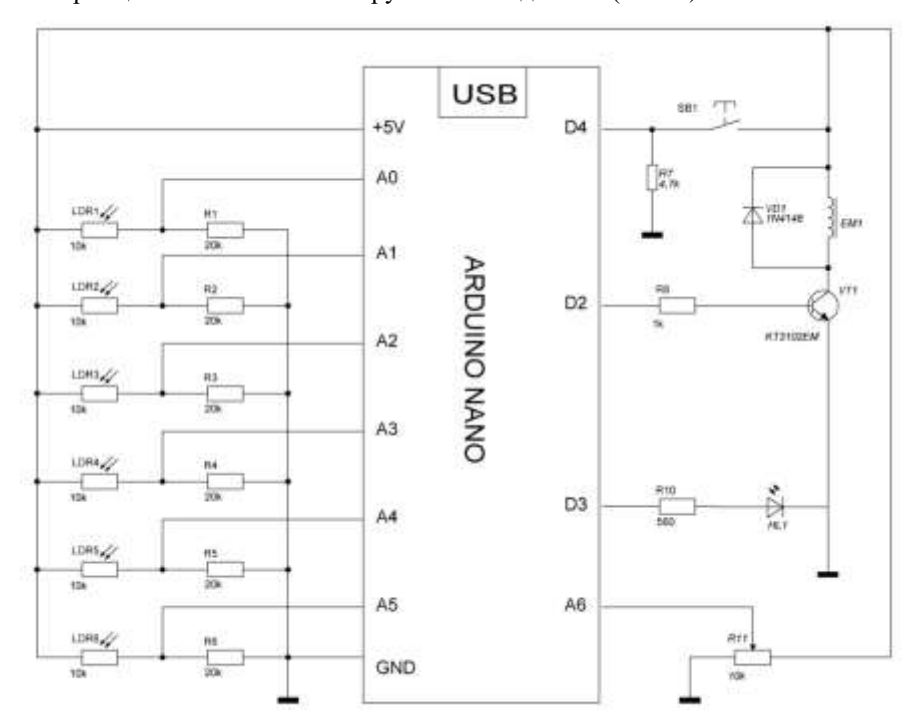

Електрична принципова схема блока керування наведена на (Рис. 2).

**Рис. 2. Електрична принципова схема блока керування**

Основою блока керування є плата Aduino Nano. Датчик кута нахилу, зібраний на основі потенціометра R11, обертання ручки якого між двома крайніми положеннями становить біля 300º. Завдяки цьому, можна легко співставити між собою кут повороту і величину напруги на центральному контакті потенціометра, яка подається на аналоговий вхід А6. Електромагніт ЕМ1, включений в коло колектора транзистора VT1, який разом з резисторами R8 та R9 утворює електронний ключ, керування яким здійснює цифровий вихід D11. Датчик руху кульки, зібраний на базі шести фоторезисторів LDR1 – LDR6, які разом з резисторами R1 – R6 утворюють шість подільників напруги та, підключені до аналогових входів А0 – А5. Як вже було наведено вище, фоторезистори розташовані в нижній частині жолобу, по якому скочується сталева кулька. Для зручності, було обрано відстань між електромагнітом і першим фоторезистором, а також між всіма іншими фоторезисторами 10 см. Світлодіод HL1, включений через обмежувальний резистор R9 до цифрового виходу D10 сигналізує наявність струму в електромагніті. Для блокування ЕРС самоіндукції котушки електромагніта під час його знеструмлення, паралельно до електромагніту включений діод VD1. Кнопка SB1 включена до цифрового входу D12 через резистор підтяжки R7. Програмний код роботи мікроконтролера, а також програму CОМgraph можна знайти за посиланням [6].

Принцип роботи з комплексом достатньо простий, і складається з кількох етапів:

1. Встановити потрібний кут похилого жолоба за допомогою пересування муфти і лапки на штативі.

2. Включити живлення блоку керування та закріпити на електромагніті сталеву кульку.

3. Запустити на комп'ютері програму CОМgraph, обрати потрібний номер віртуального СОМ порту та вибрати швидкість передачі даних 9600.

4. Натиснути кнопку на блоці керування, в результаті чого кулька почне рух.

5. Обрати в програмі CОМgraph потрібні значення для вісі Х та У й натиснути кнопку «НАМАЛЮВАТИ».

На (Рис. 3) подано вигляд інтерфейсу програми CОМgraph. Де у колонках 1 – 5 відображено значення кута нахилу в градусах, час в секундах, переміщення в метрах, швидкість в метрах на секунду та прискорення в метрах на секунду в квадраті. За другою і третьою колонкою побудований графік залежності переміщення від часу.

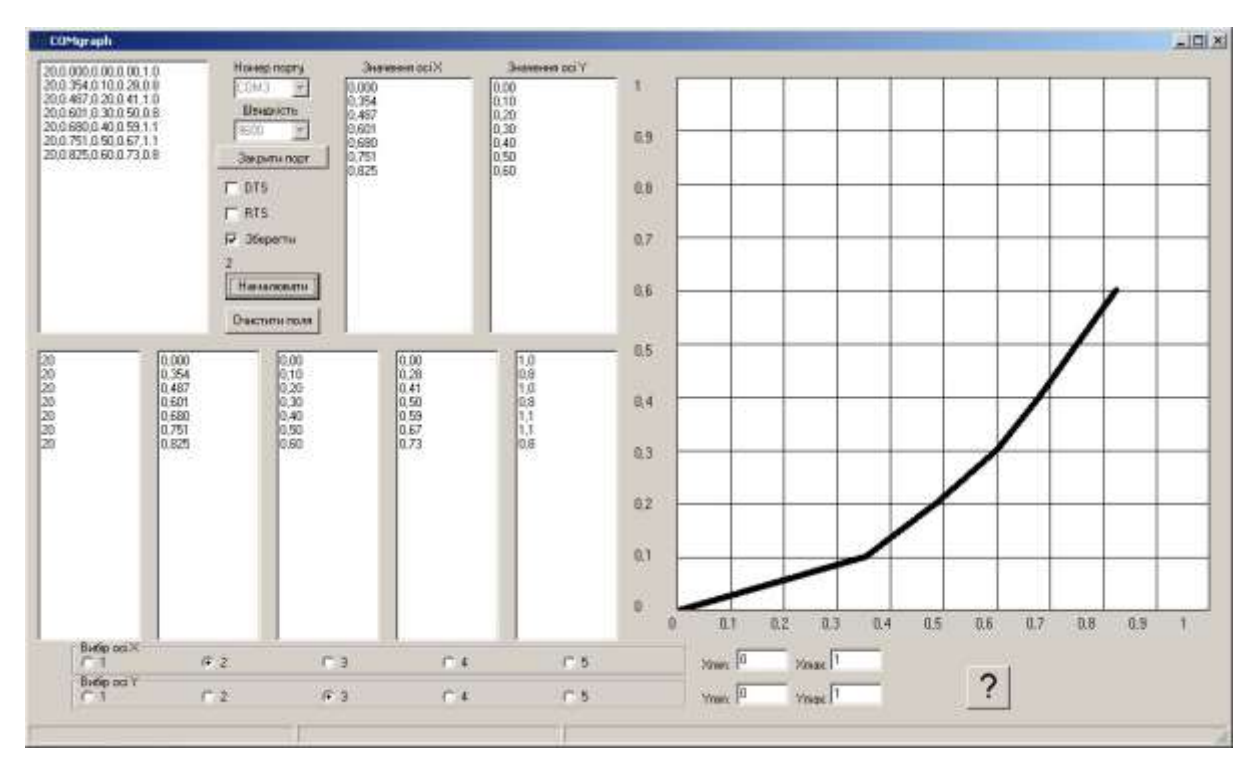

**Рис. 3. Інтерфейс програми CОМgraph**

**Висновки.** Таким чином, одержані дані та побудовані графіки можна використовувати різними шляхами: демонструвати залежність швидкості від кута нахилу, показувати залежність координати від часу або використовувати установку для проведення лабораторних робіт.

На завершення нагадаємо, що це лише зразок створення вимірювального та демонстраційного комплексу та деяких аспектів його використання, а основною ідеєю є самостійне створення аналогічних комплексів вчителями і викладачами фізики та інформатики, керівниками гуртків електроніки та робототехніки. Також подібна тематика може бути використаною в якості підготовки учнівських проектів та робіт Малої академії наук.

## **References**

- 1. Ардуіно. [Электронный ресурс]. URL: http://arduino.cc/.(дата звернення: 19.11.2019). Arduino (2019 november 19). Retrieved from http:// [http://arduino.cc/.](http://arduino.cc/)
- 2. Коношевский Л. Л. Дослідження особливостей застосування комп'ютерної техніки у навчальному процесі педвузу (на матеріалі курсу фізики): дис. … канд. пед. наук: 13.00.02. Київ, 1996. 176 с. Konoshevsky, L. L. (1996). Doslidzhennia osoblyvostei zastosuvannia komp'iuternoi tekhniky u navchalnomu protsesi pedvuzu (na materiali kursu fizyky) [Research of features of application of computer equipment in educational process of a high school (on the material of a course of physics)]: *Candidate's thesis*. Kyiv, Ukraine.
- 3. Мартинюк О. С. Автоматизація фізичного експерименту : робоча програма вибіркової навч. дисципліни. Східноєвроп. нац. ун-т ім. Лесі Українки, Фіз. ф-т, Каф. загальної фізики та методики викладання фізики. Луцьк, СНУ ім. Лесі Українки, 2013. 9 с. Martyniuk, O. S. (2013). Avtomatyzatsiia fizychnoho eksperymentu: robocha prohrama vybirkovoi navch. dystsypliny. [Physical Experimentation Automation: A Work Program of Selective Educational Disciplines.]. Kyiv, Ukraine: Skhidnoievrop. nats. un-t im. Lesi Ukrainky Fiz. f-t, Kaf. zahalnoi fizyky ta metodyky vykladannia fizyky. Lutsk, SNU im. Lesi Ukrainky.
- 4. Мартинюк О. С. Засоби сучасної електроніки у комп'ютерній техніки у навчальному експерименті з фізики: дис. ... канд. пед. наук: 13.00.02. Луцьк, 2000. 175 с. Martyniuk, O. S. (2000). Zasoby suchasnoi elektroniky u komp'yuternii tekhniky u navchalnomu eksperymenti z fizyky: [Means of modern electronics in computer engineering in educational experiment in physics]: *Candidate's thesis.* Lutsk, Ukraine.
- 5. Мартинюк О. С. Підготовка майбутніх учителів фізики до використання засобів мікроелектроніки та комп'ютерної техніки в навчальному фізичному експерименті. Луцьк , Вежа-Друк, 2013. 272 с. Martyniuk, O. S. (2013). Pidhotovka maibutnikh uchyteliv fizyky do vykorystannia zasobiv mikroelektroniky ta komp'iuternoi tekhniky v navchalnomu fizychnomu eksperymenti. [Preparing future physics teachers for the use of microelectronics and computer technology in a physical training experiment]. Lutsk, Ukraine: Vezha-Druk.
- 6. Посилання на теку зберігання програми COMgraph та скетча для ArduinoNano. [Электронный ресурс]. URL: [https://drive.google.com/open?id=1Pe6R4f\\_oyEZlfjnTGcF59gSe4icYVYrA.](https://drive.google.com/open?id=1Pe6R4f_oyEZlfjnTGcF59gSe4icYVYrA) (дата звернення: 19.11.2019). Links to the COMgraph and sketch folder for Arduino Nano. (2019 november 19). Retrieved from

https://drive.google.com/open?id=1Pe6R4f\_ovEZlfinTGcF59gSe4icYVYrA.

- 7. Рудницька Ж. О. Застосування комп'ютерних технологій для розвитку творчих умінь студентів в процесі виконання лабораторних робіт з фізики. *Збірник наукових праць Кам'янець-Подільського педагогічного університету*. Серія педагогічна. Кам'янець-Подільський, 2006. Вип. 12. С. 156-159. Rudnitskaya, Zh. O. (2006). Zastosuvannia komp'iuternykh tekhnolohii dlia rozvytku tvorchykh umin studentiv v protsesi vykonannia laboratornykh robit z fizyky. [APPLICATION OF COMPUTER TECHNOLOGIES FOR THE DEVELOPMENT OF CREATIVE STUDENTS 'CREATIVE ABSTRACTS IN THE PROCESS OF LABORATORY WORK IN PHYSICS]. *Zbirnyk naukovykh prats Kam'ianets-Podilskoho pedahohichnoho universytetu. Seriia pedahohichna. – Collection of scientific works of Kamyanets-Podilskyi Pedagogical University. The series is pedagogical*. Kam'ianets-Podilskyi, Ukraine.
- 8. Теплицький І. О. Розвиток творчих здібностей школярів засобами комп'ютерного модулювання: дис. … канд. пед. наук: 13.00.02. Кривий Ріг, 2000. 227 с. Teplitsky, I. O. (2000). Rozvytok tvorchykh zdibnostei shkoliariv zasobamy komp'iuternoho moduliuvannia: [Development of students' creative abilities by means of computer modulation]. *Candidate's thesis*. Kryvyi Rih Ukraine.
- 9. Толстик А. М. Роль компьютерного эксперимента в физическом образовании. *Физическое образование в вузах*. 2002. № 2. Т.8. С. 95-96.

Tolstik, A. M. (2002). Rol kompiuternoho эksperymenta v fyzycheskom obrazovanyy. [The role of computer experiment in physical education]. *Fyzycheskoe obrazovanye v vuzakh. – Physical education in universities.*

### *Dyatlov Yu.*

*ORCID ID https://orcid.org/0000-0001-5456-2437*

*Ph.D., Associate Professor Head of the Department of Physics and Astronomy, T.H. Shevchenko National University «Chernihiv Colehium» (Chernihiv, Ukraine) E-mail: dvfilm@ukr.net*

### *Boyarchenko V.*

*Master's Degree Candidate, Department of Physics and Astronomy, T.H. Shevchenko National University «Chernihiv Colehium» (Chernihiv, Ukraine) E-mail: dvfilm@ukr.net*

### **PHYSICS DEMONSTRATION AND MEASURING COMPLEX BASED ON THE ARDUINO**

*This work focuses on the introduction of the modern electronic systems to the study demonstration and laboratory processes. The electronic systems are built on personal computers in conjunction with microcontrollers and sensors attached to them. Information in such system is collected from the sensors and analyzed automatically in the real-time, it allows a teacher to pay more attention to explanation of physical phenomena.*

*The purpose of this work is to improve visualization, modernization of the demonstration and laboratory equipment in the physics cabinets thanks to using personal computer as a measuring complex.*

*The science novelty of this work is the possibility for the physics and computers science teachers, the leaders of the electronics and robotics clubs or physics and programming teachers in the universities in a situation of underfunding to make complexes based on the platform Arduino with a personal computer.*

*Conclusions: the analysis of the current development of the problem found out, that in the methodological sources theme of introducing computers into physics teaching is highlighted partly.*

*The most part of this works are dedicated to virtual laboratory physical experiment, not to the real experiment or to using complexes with very expensive equipment.*

*The special software for the collecting data from the experimental establishment for the processing and building graphics is made.*

*As the example of using such complex is shown electrical circuit and a program code for the Arduino IDE development environment.*

*As a demonstration program was chosen physical theme: downward by plane motion.*

*The sequence of action is shown from idea to realization, step-by-step tutorial for the making complex is given for everyone who would be interested in this theme.*

*Keywords: school physical experiment, microcontrollers, Arduino, computer in the teaching physics.*

*Стаття надійшла до редакції 20.11.2019*

*Рецензент: доктор педагогічних наук, професор Ю. В. Горошко*